# Cheatography

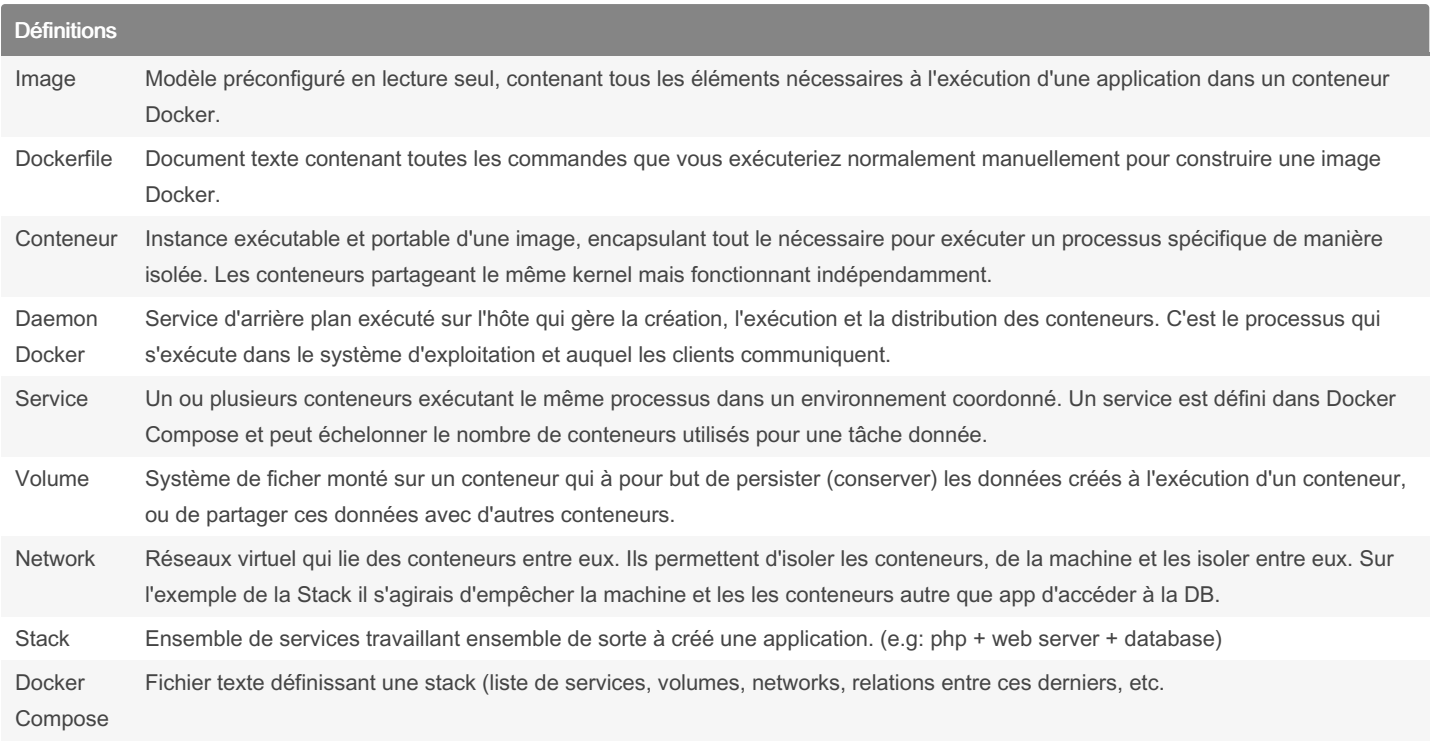

## Liens utiles

[Référence](https://docs.docker.com/reference/dockerfile/) fichiers dockerfile

[Référence](https://docs.docker.com/compose/compose-file/) fichiers compose

[Référence](https://docs.docker.com/reference/cli/docker/) CLI Docker

[Référence](https://docs.docker.com/compose/reference/) CLI Docker Compose

[Sécurisation](https://docs.docker.com/engine/security/protect-access/) du Daemon Socket

[Documentation](https://docs.portainer.io/user/docker) Portainer

#### Interpolation des variables d'environnement Syntaxe VAR est défini VAR est vide VAR est nondéfini \${VAR} VAR chaine vide chaine vide \${VAR:-str} VAR str str \${VAR-str} VAR chaine vide str \${VAR:?me‐ ssage} VAR Erreur: message Erreur: message \${VAR?mes‐ sage} VAR chaine vide Erreur: message \${VAR:+str} str str chaine vide \${VAR+str} str chaine vide chaine vide L'interpolation peut être imbriqué : \${FOO:-\${BAR:?FOO ou BAR

devrait être défini}}

### Docker à Grand Poitiers

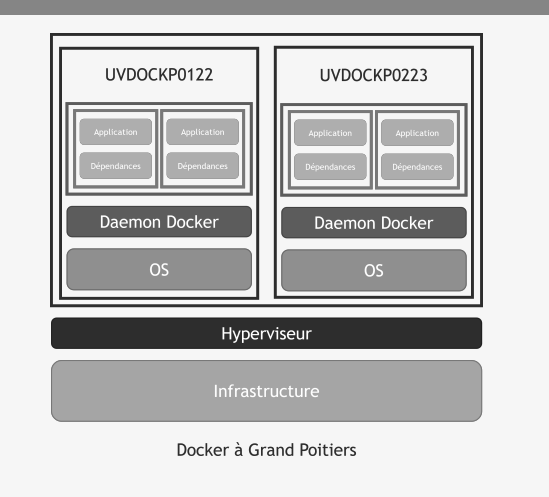

Les VM ont le format UVDOCKPXXXX. La partie VM est gérée par l'infra.

La partie Docker est gérée par ENM.

By Nolgo (Nolgo) [cheatography.com/nolgo/](http://www.cheatography.com/nolgo/) Not published yet. Last updated 16th May, 2024. Page 2 of 2.

## Sponsored by CrosswordCheats.com Learn to solve cryptic crosswords! <http://crosswordcheats.com>